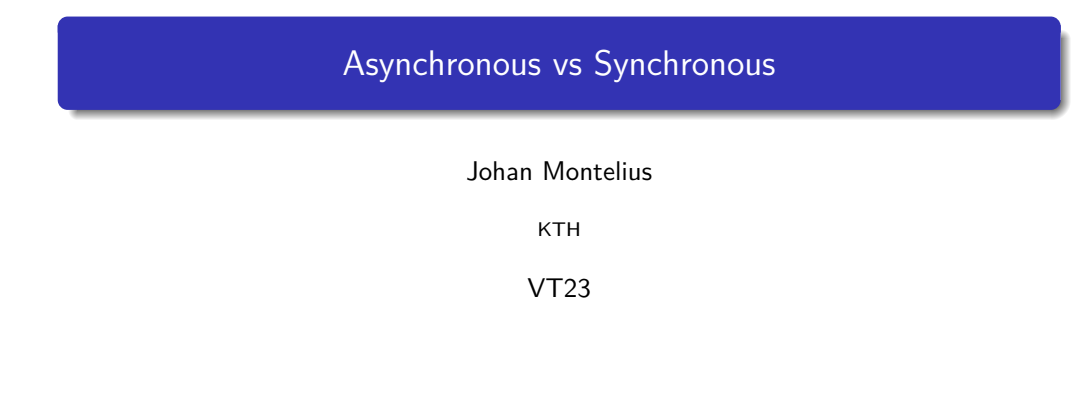

# let's implement a memory

The *memory* should be a zero indexed *mutable data structure* of a given size and provide the following functions:

- @spec new([any]) :: memory : creates a memory initialized with values from a list
- @spec read(memory, integer) :: any : returns the value stored in the memory at position n
- $\bullet$  @spec write(memory, n, any)  $\rightarrow$  :ok : writes the value at position *n* in the memory

what do we mean by read and write

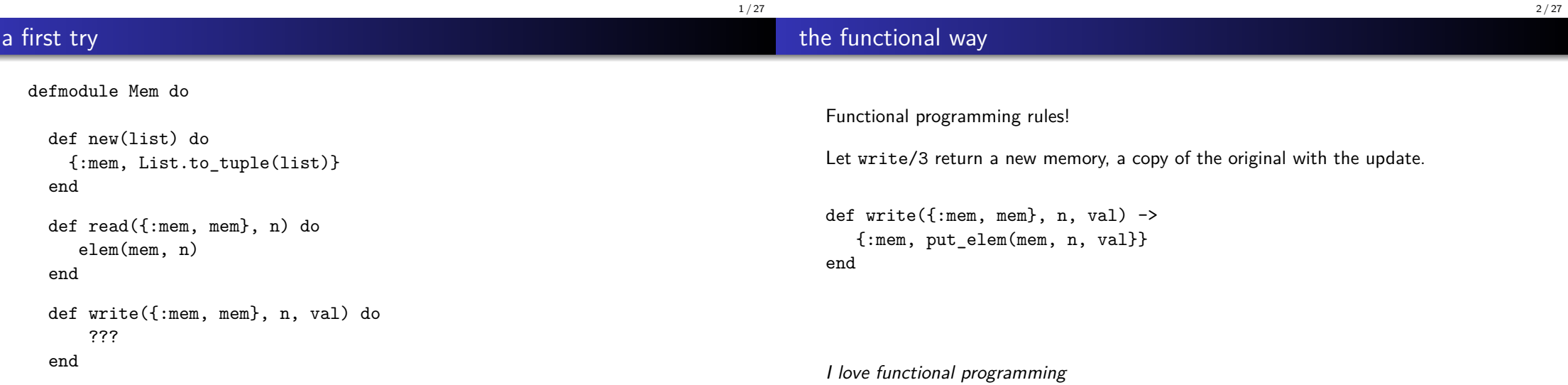

... hmm, not that easy

## life is easy

### why not cheat

```
def test() do
 mem1 = Mem.new([a, b, c, d, e], :f])mem2 = Mem.write(mem, 3, :foo)
 take a look at this(mem1)
 and_check_this(mem2)
end
```
What if we always write like this:

```
def test() do
  mem = Mem.new([:a, :b, :c, :d, :e, :f])
 mem = Mem.write(mem, 3, :foo)
 take_a_look_at_this(mem)
  and_check_this(mem)
end
```
Can we cheat, and introduce a mutable data structure?

Can we use processes to implement mutable data structures?

5 / 27

## a mutable cell

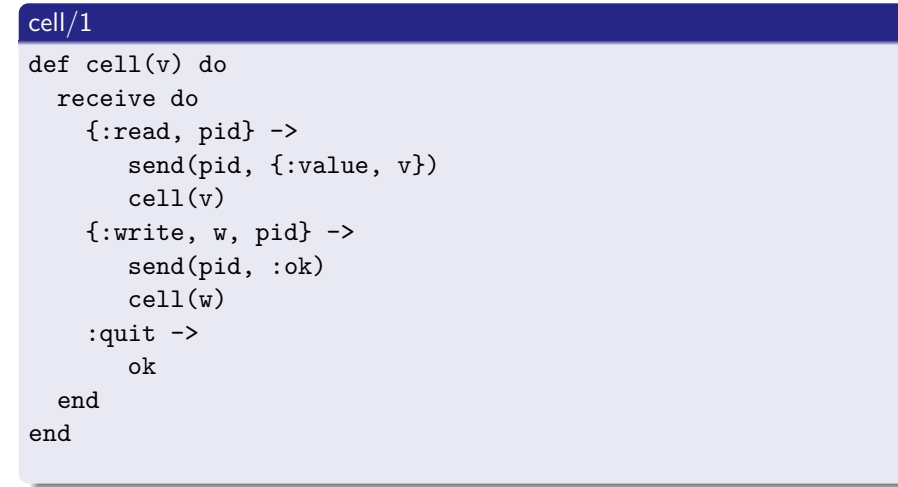

# a synchronous interface

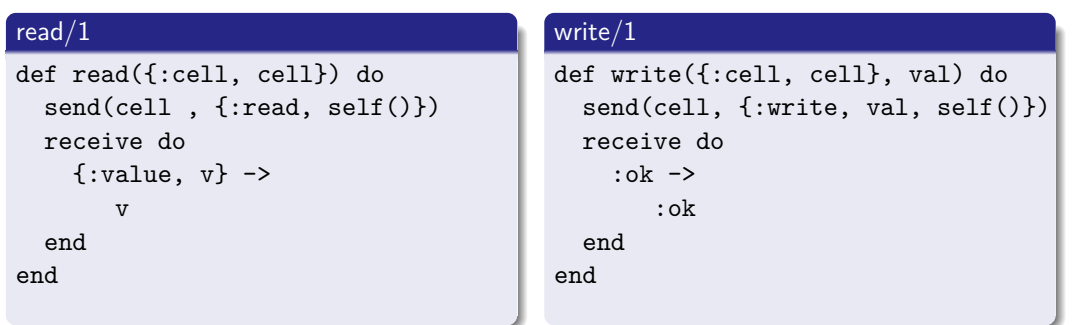

 $6 / 27$ 

8 / 27

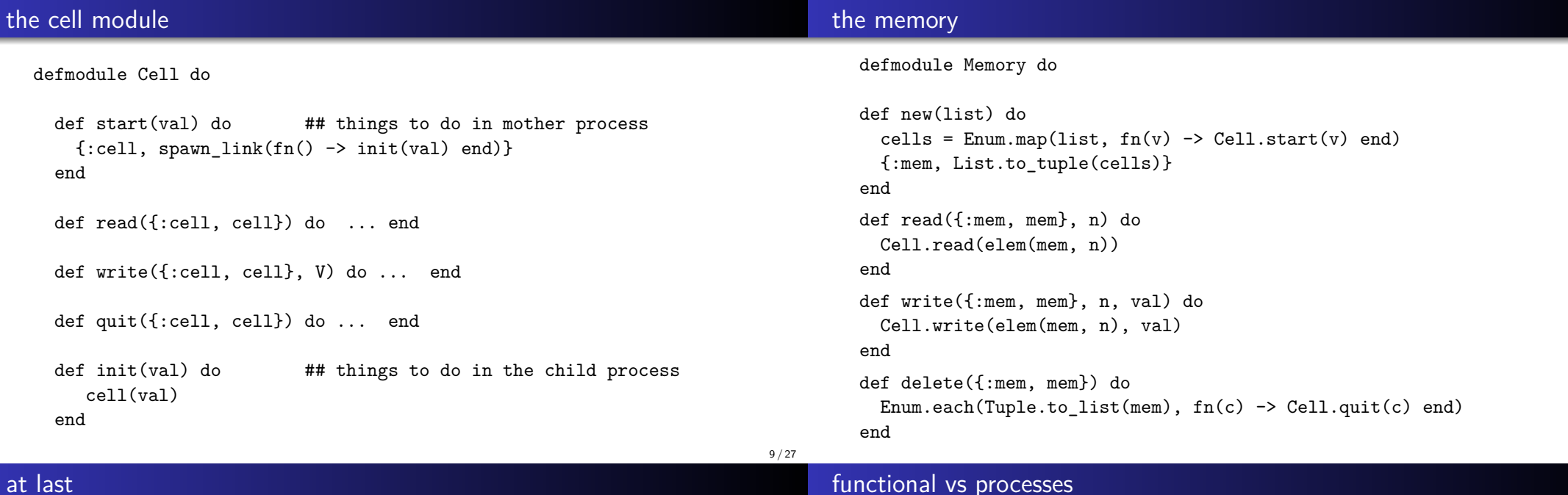

functional vs processes

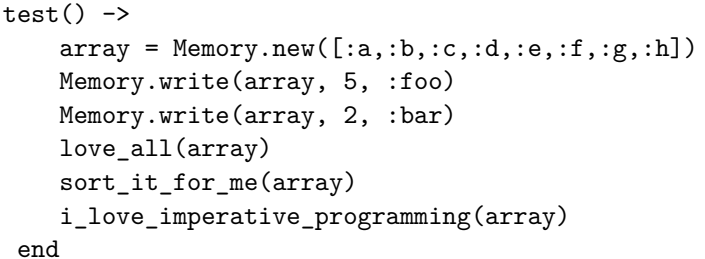

By extending our language to handle processes, we have left the functional world.

We can implement mutable data structures, something that we agreed was evil.

Why are mutable data structures evil?

10 / 27

this = check this(mem).

that =  $check_{that}(mem)$ ,

%% I hope it did not change anything

:

:

a dull boy

#### truly bad

all\_work/2

end

end

#### no\_play/1

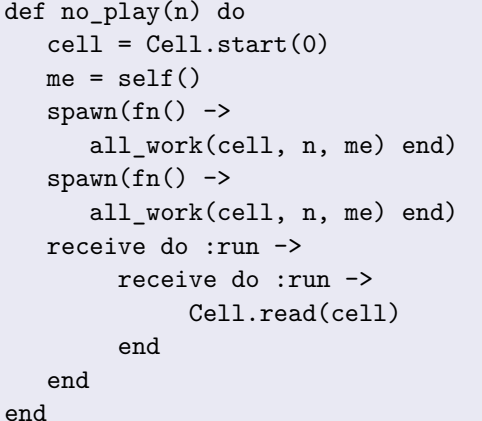

13 / 27

### adding atomic operations

def all\_work(cell, 0, jack) do

def all\_work(cell, n, jack) do

send(jack, :run)

 $x = \text{Cell.read}(\text{cell})$ Cell.write(cell, x + 1) all\_work(cell, n-1, jack)

14 / 27

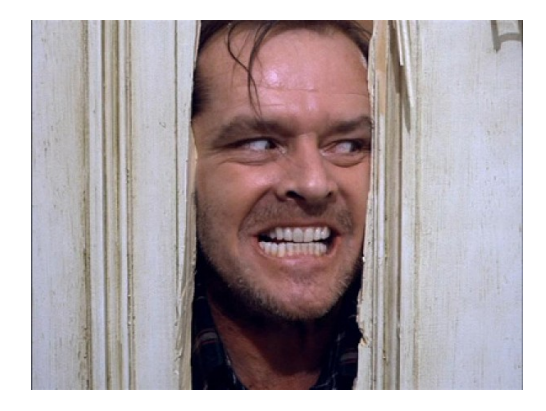

- without mutable data structures, concurrency would be easy
- sharing mutable data structures is the root of all evil
- a process is, in one way, a mutable data structure
- ... It's only a movie.

def cell(v) do receive do {:read, pid} -> send(pid, {:value, v}) cell(v) {:write,  $w$ , pid}  $\rightarrow$ send(pid, :ok)  $c$ ell $(w)$ :quit -> ok end end

def cell(v) do receive do  $\{:\text{read}, \text{pid}\}$  -> send(pid, {:value, v}) cell(v) {:write,  $w$ , pid}  $\rightarrow$ send(pid, :ok)  $cell(w)$  $\{$ inc, n $\}$  -> send(pid, :ok) cell(v+n) :quit -> ok end end

## a lock

## using a cell

We want to avoid processes interfering with each other when intracting with a process.

Let's implement a lock using our cell.

- $\bullet$  take the lock
- $\bullet$  relase the lock
- at most one process can hold the lock

```
def critical(danger, lock) do
  case Cell.read(lock) of
    :locked ->
        critical(danger, lock)
    :free ->
        Cell.write(lock, :locked)
       do_it(danger)
       Cell.write(lock, :free)
  end
end
```
hmmm, not so good

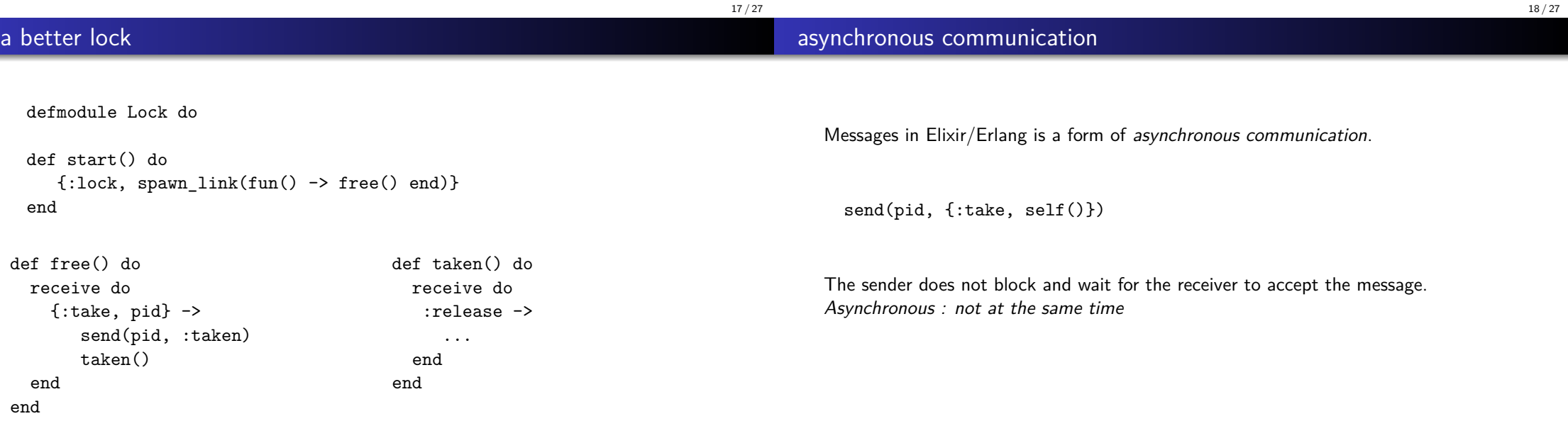

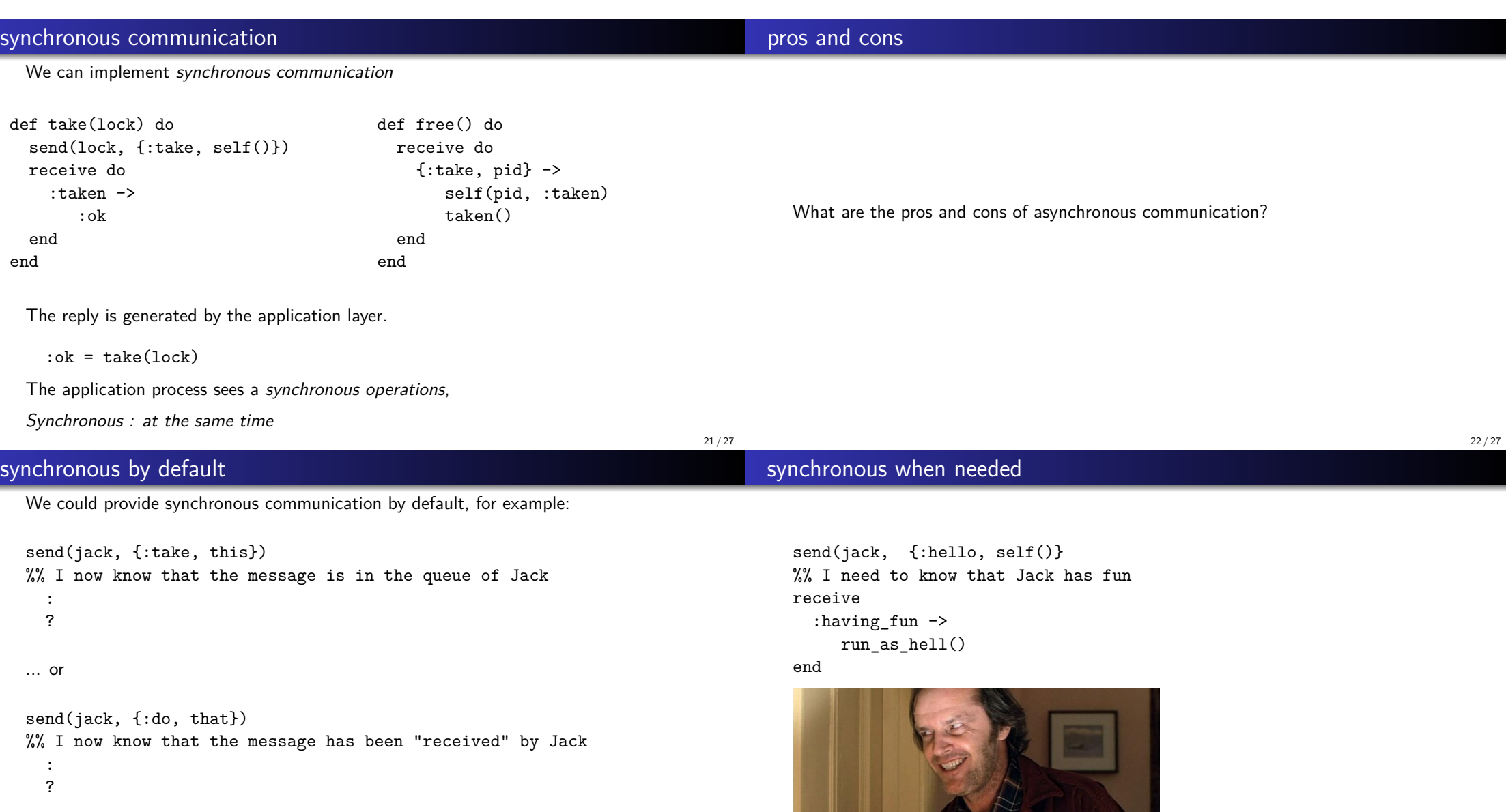

but why not..

### an asynchrounous memory

#### an asynchrounous memory

#### Synchronous programing is boring.

```
def cell(v) do
 receive do
   {:read, ref, pid} ->
      send(pid, {:value, ref, v})
       cell(v)
   {:write, w, ref, pid} ->
      send(pid, {:ok, ref})
      cell(w):quit ->
       :ok
  end
end
```
#### def redrum({:cell, cell}) do  $ref = make ref()$ send(cell, {:read, ref, self()}) ref end def murder(ref) do receive do {:value, ^ref, value} -> value end end :  $ref = redrum(cell)$ : :  $val = murder(ref)$ :

26 / 27

#### 25 / 27

#### **Summary**

- Processes can be used to implement mutable data structures.
- Same problems needs to be considered.
- Made easier since each mutable data structure is a user defined process.
- Asynchronous vs synchronous message passing pros and cons.